# **TP N° 44**

# **Processus de dégradation stochastique dans un modèle de fiabilité prédictive**

L'objet de ce TP est de modéliser un phénomène de dégradation afin d'élaborer un modèle de fiabilité prédictive.

----

1 – Modélisation stochastique d'un processus de dégradation

a) Présenter différentes méthodes de modélisation stochastique d'un processus de dégradation

b) Rappeler les caractéristiques de la loi gamma et simuler un processus Gamma

2 – Ajuster un processus Gamma à partir des données de REX suivantes correspondant au suivi de la dégradation d'une caractéristique (en % par rapport à la valeur initiale) d'un parc de 31 équipements :

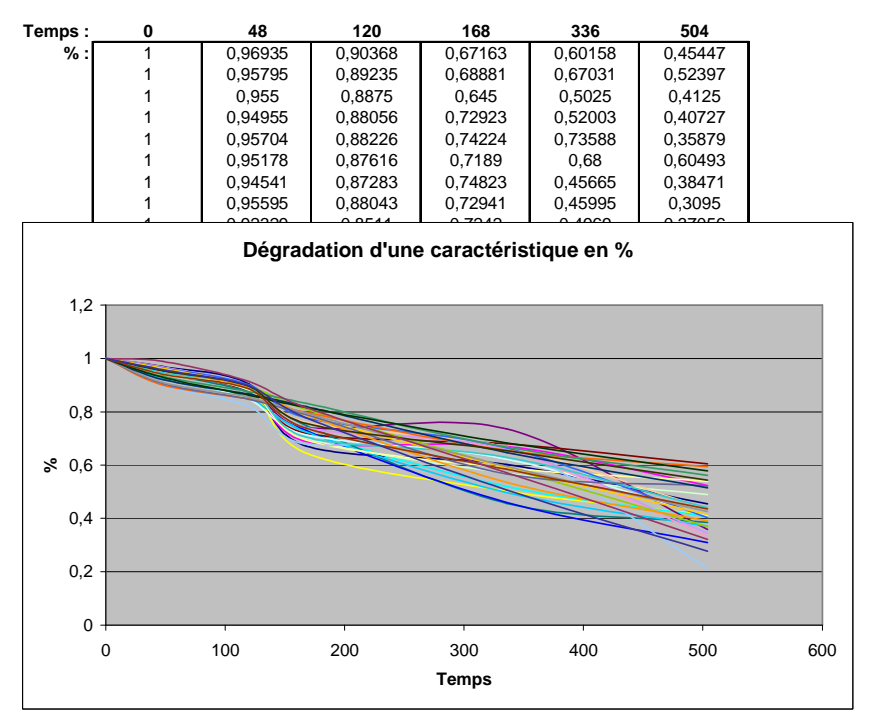

*Cliquer sur l'icône pour ouvrir le fichier Excel* **:**

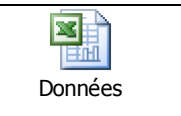

3 – Estimer la fiabilité d'un équipement en considérant un seuil de fonctionnement à 40 %.

## **1 – Modélisation stochastique d'un processus de dégradation**

Le problème consiste à élaborer un modèle stochastique du processus de dégradation en fonction du temps pouvant se transformer en modèle de fiabilité prédictive, hors ligne (avant utilisation) ou en ligne (en cours d'utilisation après observation du niveau de dégradation), par ajout d'un seuil d'acceptabilité éventuellement aléatoire (par exemple gaussien).

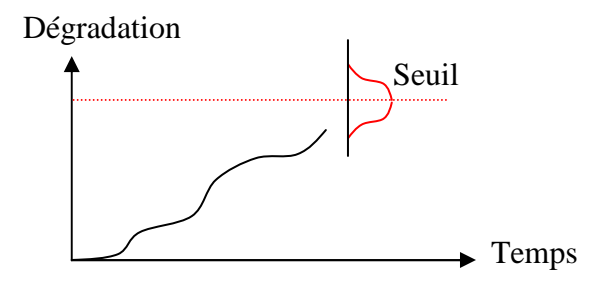

#### **a) - Méthodes de modélisation stochastique des processus de dégradation**

Le phénomène de dégradation peut être modélisé par un processus gamma (à dégradation croissante) ou un processus de Wiener (avec d'éventuels phénomènes de guérison momentanée).

Entre deux observations consécutives ti et tj, la vitesse de dégradation est une variable aléatoire modélisée par une loi gamma dans le premier cas et par une loi normale dans le second. Le processus de dégradation est stationnaire si la vitesse de dégradation est indépendante du temps.

#### **b) – La loi Gamma**

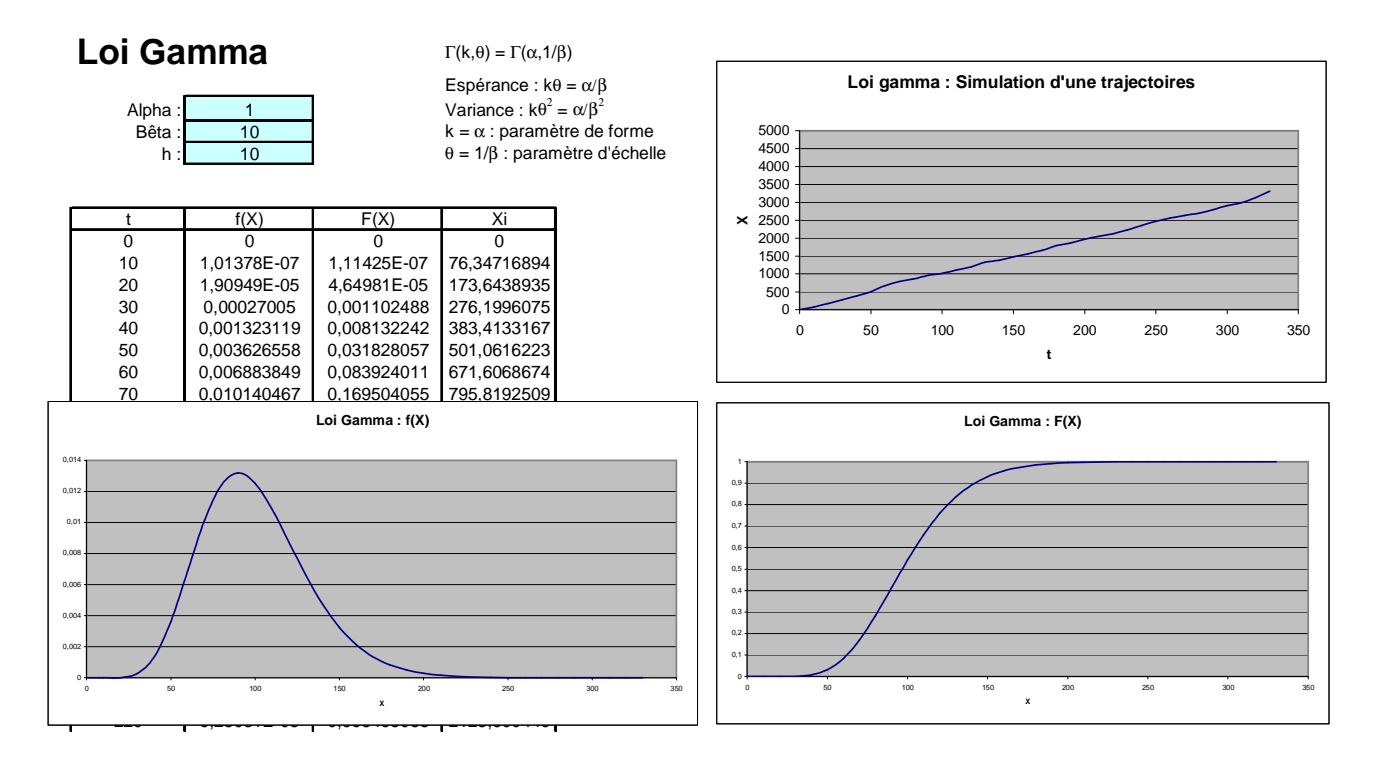

*Cliquer sur l'icône pour ouvrir le fichier Excel* **:**

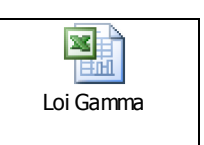

Une variable aléatoire X suit une loi Gamma de paramètres k et  $\theta$  (strictement positifs), si sa fonction de densité de probabilité peut se mettre sous la forme :

 $f(x, k, \theta) = x^{k-1} e^{-x/\theta} / \Gamma(k) \theta^{k}$ ou sous la forme :  $f(x, \alpha, \beta) = x^{\alpha-1} \beta^{\alpha} e^{-\beta x} / \Gamma(\alpha)$  avec :  $k = \alpha$ : paramètre de forme θ = 1/β : paramètre d'échelle Espérance :  $k\theta = \alpha/\beta$ <sup>2</sup> = α/β<sup>2</sup> Fonction gamma :  $\Gamma(k) = \int_0^\infty t^{k-1} e^{-t} dt$ 

Sous Excel, la densité f(x) s'obtient par la formule suivante : « =LOI.GAMMA(x; $α; β; Faux$ ) »

et la fonction de répartition  $F(x)$  par la formule : « =LOI.GAMMA $(x;\alpha;\beta;Vra)$  »

La dégradation entre 0 et t est une somme de dégradations en ti et tj qui peuvent chacune se simuler, dans le cas d'un phénomène stationnaire, par la formule :

« =LOI.GAMMA.INVERSE(ALEA();α;β) \* (tj-ti)»

#### **2 – Ajustement d'un processus Gamma à partir de données de REX**

Le REX proposé est issu du suivi de 31 équipements dont le niveau de dégradation a été observé aux temps 0, 48, 120, 168, 336, et 504 heures, soit 155 (31 \* 5) données de vitesse de dégradation (∆i/∆t) entre les différents instants d'observation.

Si l'on considère que le processus de dégradation est stationnaire, on peut ajuster une loi gamma à partir de l'ensemble de ces données, comme cela a été réalisé ci-dessous au moyen de l'outil Gencab, puis utiliser les paramètres obtenus pour simuler un processus gamma.

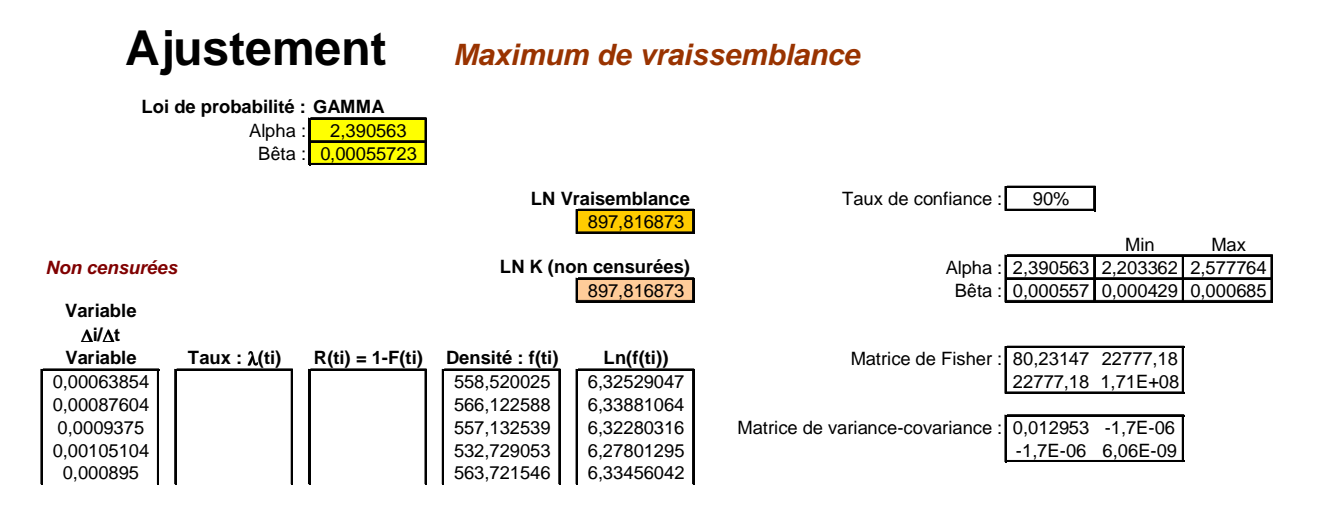

Si ce processus de dégradation n'est pas stationnaire, on peut ajuster les 5 lois gamma propres à chacun des temps d'observation (dont les paramètres sont fournis ci-dessous) puis simuler un processus gamma non stationnaire au moyen de celles-ci.

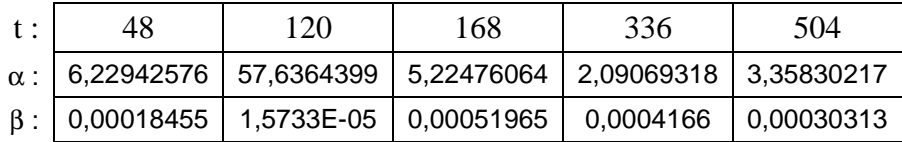

La simulation d'un processus stationnaire (rouge) et d'un processus non stationnaire (violet) permet d'obtenir des trajectoires de dégradation représentatives de celles du REX, notamment dans le cas non stationnaire comme le montre la figure suivante.

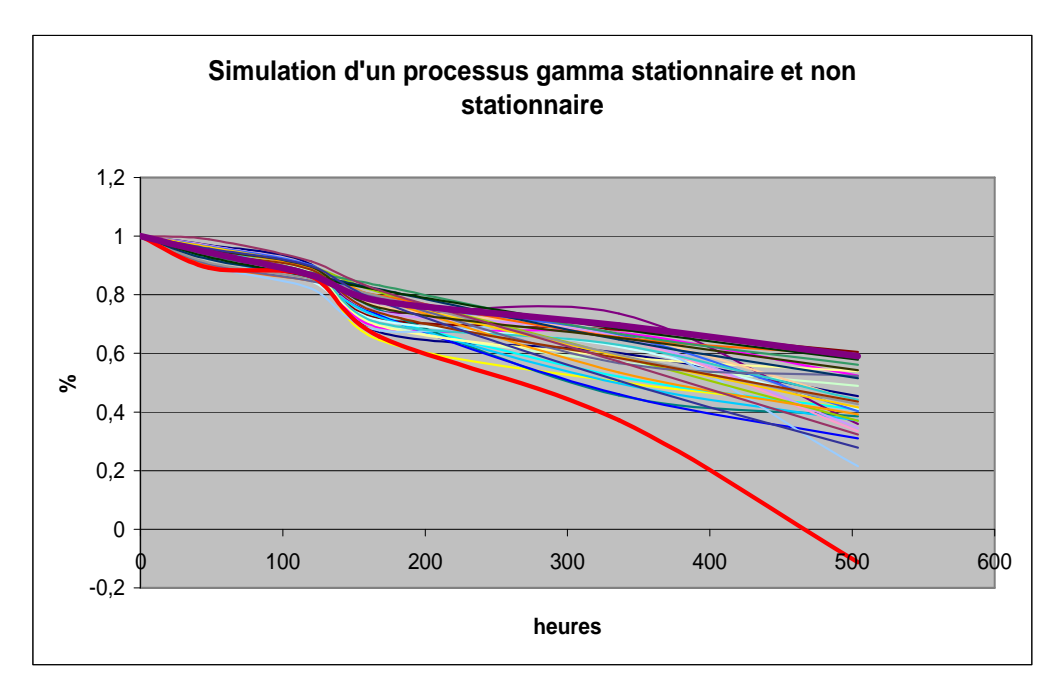

*Cliquer sur l'icône pour ouvrir le fichier Excel et appuyer sur la touche F9 pour simuler de nouvelles trajectoires*

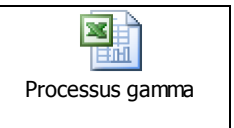

## **3 – Estimation par simulation de la fiabilité d'un équipement**

La réalisation d'un grand nombre de simulations de trajectoire permet d'obtenir la distribution du niveau de dégradation après une certaine durée, comme le montre la figure suivante (résultats obtenus au moyen de l'outil SIMCAB dans le cas non stationnaire pour t = 504 heures).

Le choix d'un seuil de dégradation maximale permet alors d'évaluer la fiabilité de l'équipement au temps correspondant.

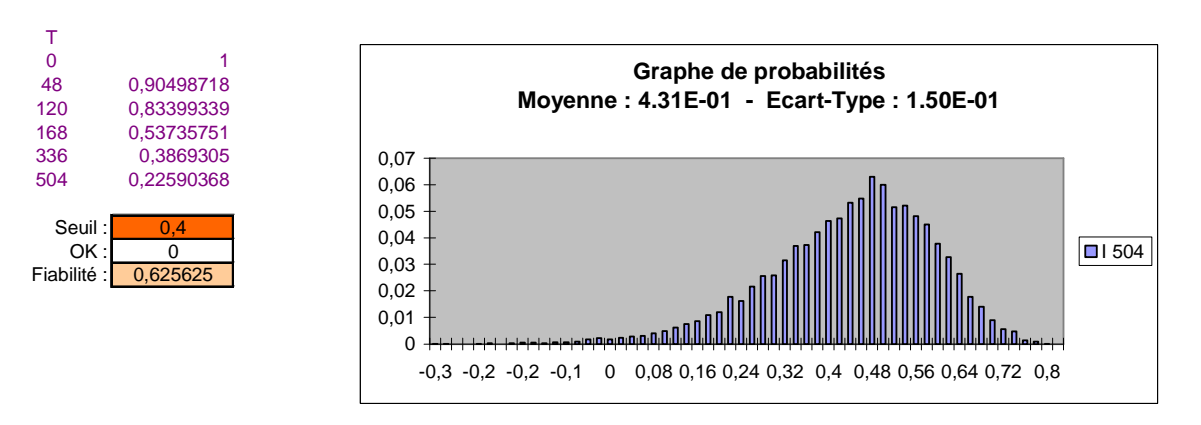

*Cliquer sur l'icône pour ouvrir le fichier Excel*

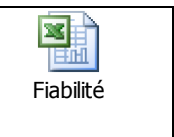

# **Remarques :**

- La modélisation par processus de Wiener d'un phénomène de dégradation positive et parfois négative (avec d'éventuelles phases d'amélioration) peut être traitée de la même manière en remplaçant la loi gamma par une loi normale.

- L'aspect non stationnaire de la dégradation peut se modéliser en remplaçant le paramètre α de la loi gamma ou la moyenne de la loi normale par une fonction paramétrique du temps (linéaire, polynomiale, etc.).

- Un facteur d'accélération, tel que celui d'Arrhenius pour tenir compte de l'influence de la température, peut être appliqué à cette fonction ou au paramètre d'échelle de la loi gamma.

- L'ajout de paramètres au modèle pour tenir compte de l'aspect non stationnaire ou d'un effet d'accélération complexifie la fonction de vraisemblance qui peut présenter alors de multiples optima. Un outil d'optimisation globale, tel que Gencab, est alors nécessaire pour réaliser l'ajustement.